**zigzag**

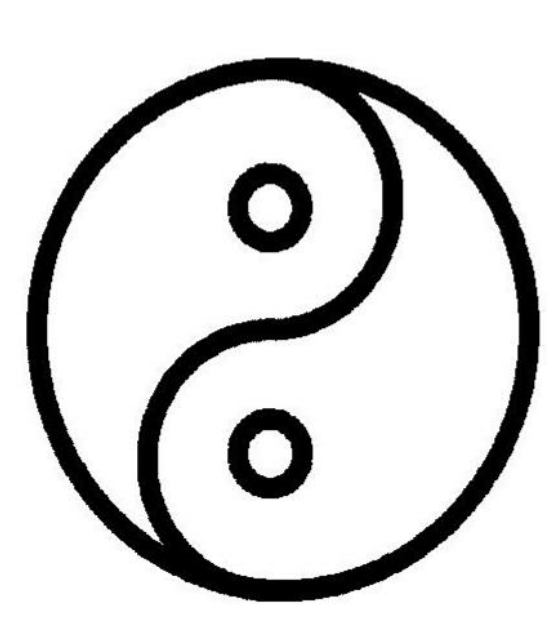

78.4 x 78.4 mm

## **MEDIUM**

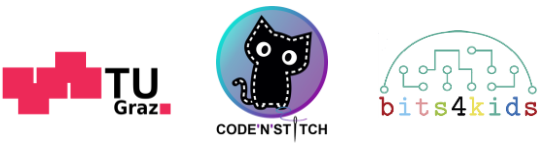

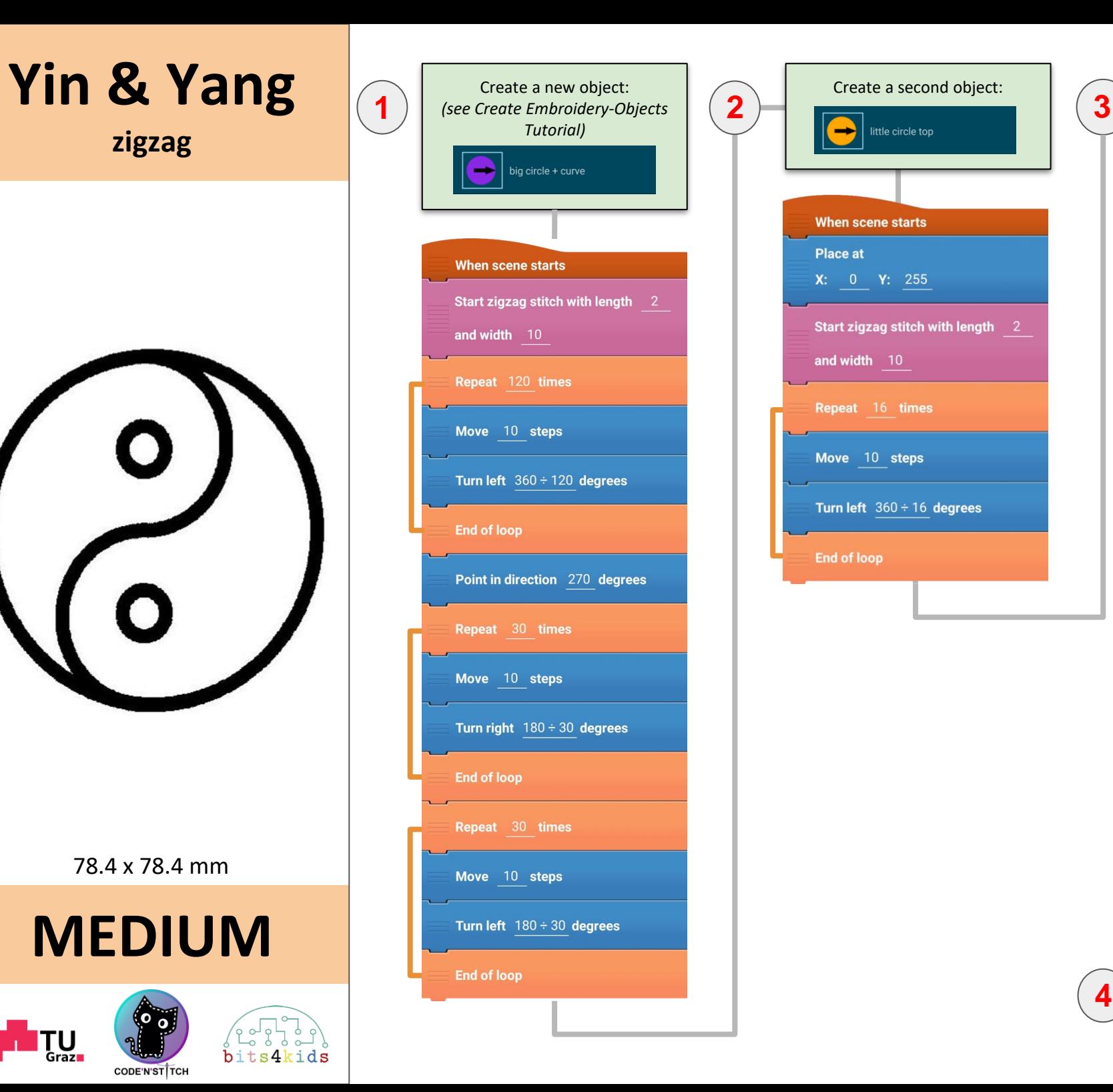

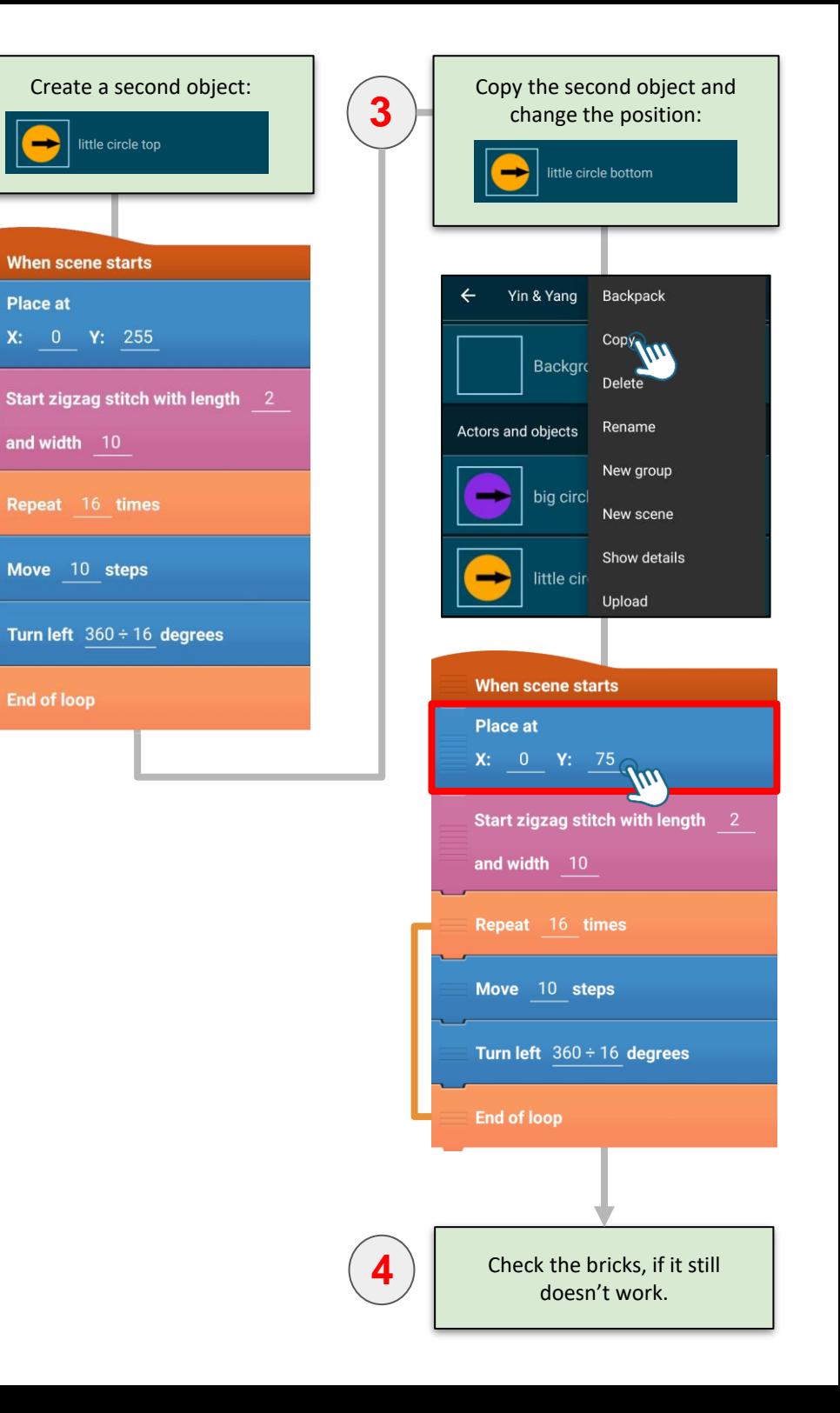